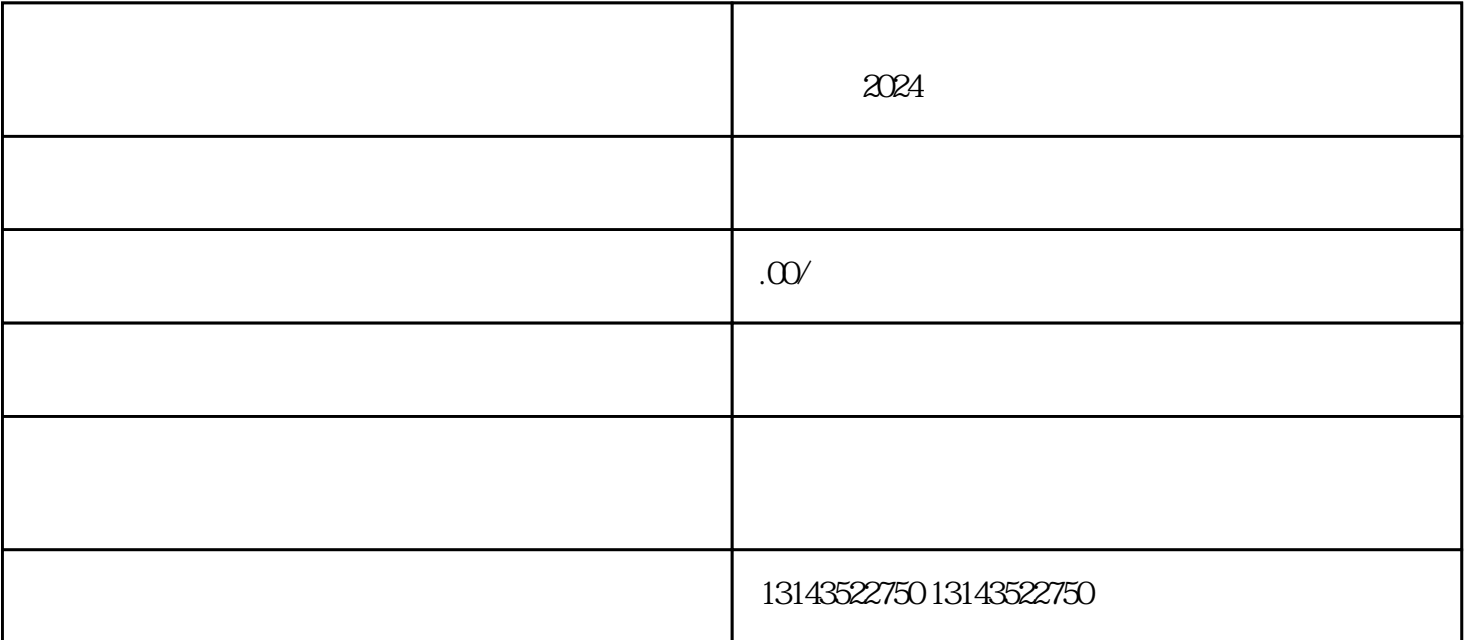

 $\alpha$ 

1. 抖音入驻

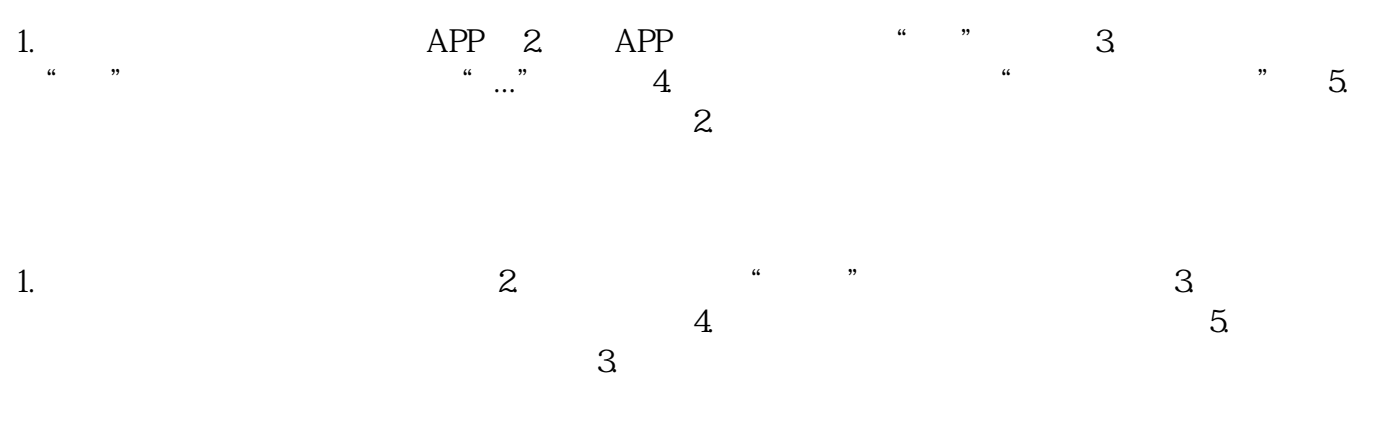